## **VAM Change Object Names**

If you place a new Object, for example a custom unitiy Asset,

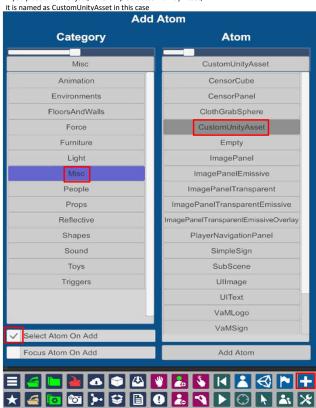

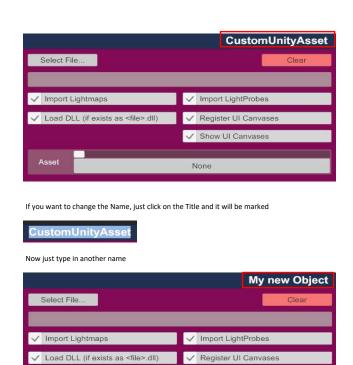

✓ Show UI Canvases

None

✓ Load DLL (if exists as <file>.dll)